### ДЕПАРТАМЕНТ ОБРАЗОВАНИЯ ГОРОДА МОСКВЫ

Государственное автономное образовательное учреждение дополнительного профессионального образования города Москвы "Московский центр технологической модернизации образования" (ГАОУ ДПО "ТемоЦентр")

Утверждаю Директор ГАОУ ДИО "ТемоЦентр" ROKYMEHTOB М.В. Лебедева 2018 г.

#### Дополнительная профессиональная программа

(повышение квалификации)

Разработка и использование электронного образовательного контента «Московской электронной школы»

> Направление: цифровая дидактика Уровень: базовый

> > Автор программы: Д. В. Болотов

Москва 2018 г.

## **Раздел 1. «Характеристика программы»**

### **1.1. Цель реализации программы**

Совершенствование профессиональных компетенций обучающихся в области разработки и использования электронного образовательного контента «Московской электронной школы» в образовательном процессе (базовый уровень).

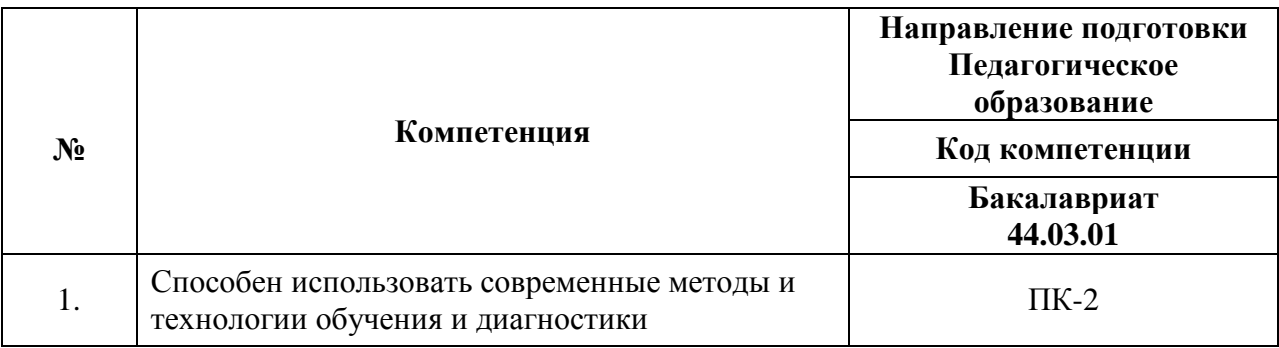

#### **Совершенствуемые компетенции**

## **1.2. Планируемые результаты обучения**

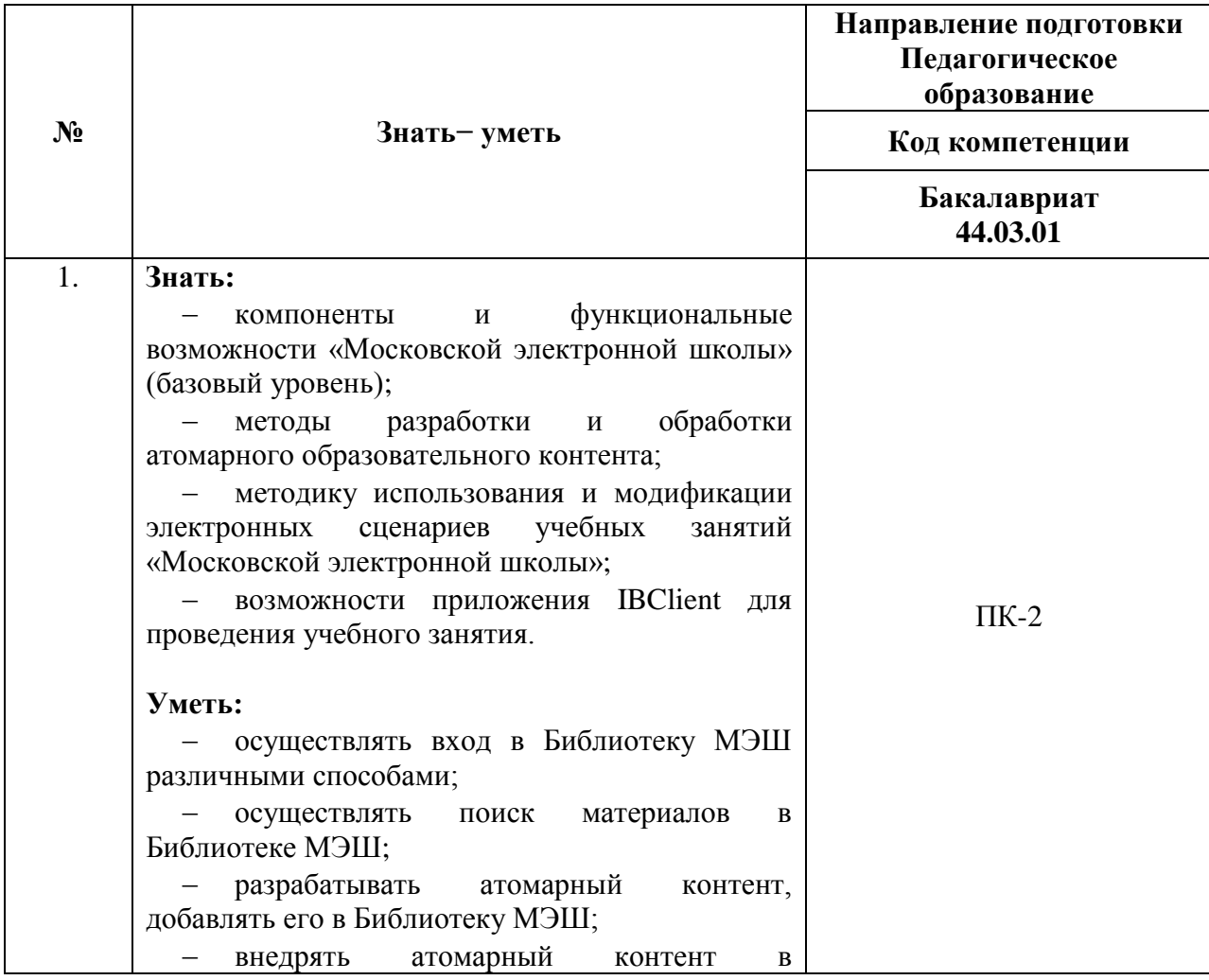

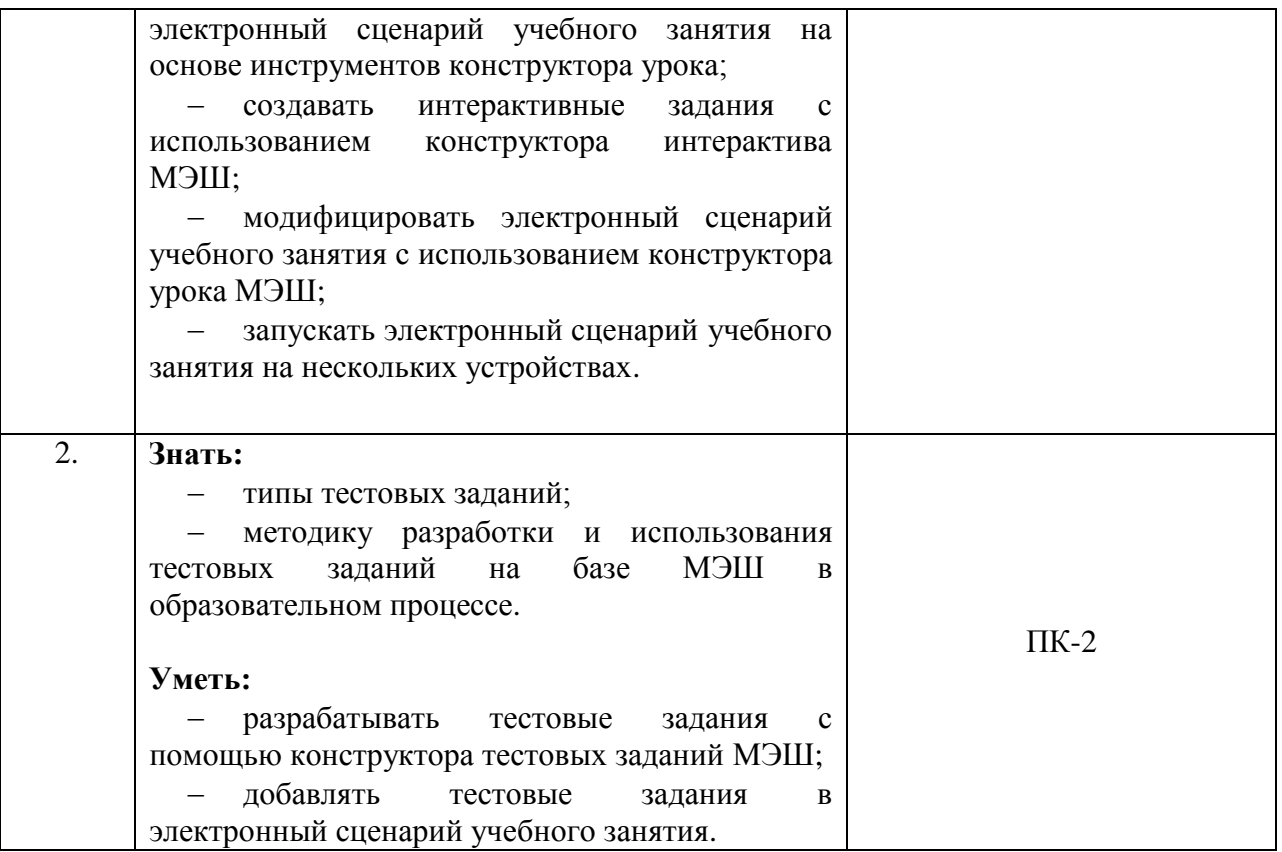

## **1.3. Категория обучающихся:**

уровень образования - ВО, область профессиональной деятельности общее образование.

## **1.4. Форма обучения:** очная.

## **1.5. Режим занятий:**

2 дня по 4 академических часа и 2 дня по 5 академических часов.

## **1.6. Срок освоения (трудоёмкость) программы:** 18 часов.

# **Раздел 2. «Содержание программы»**

## **2.1. Учебный (тематический) план**

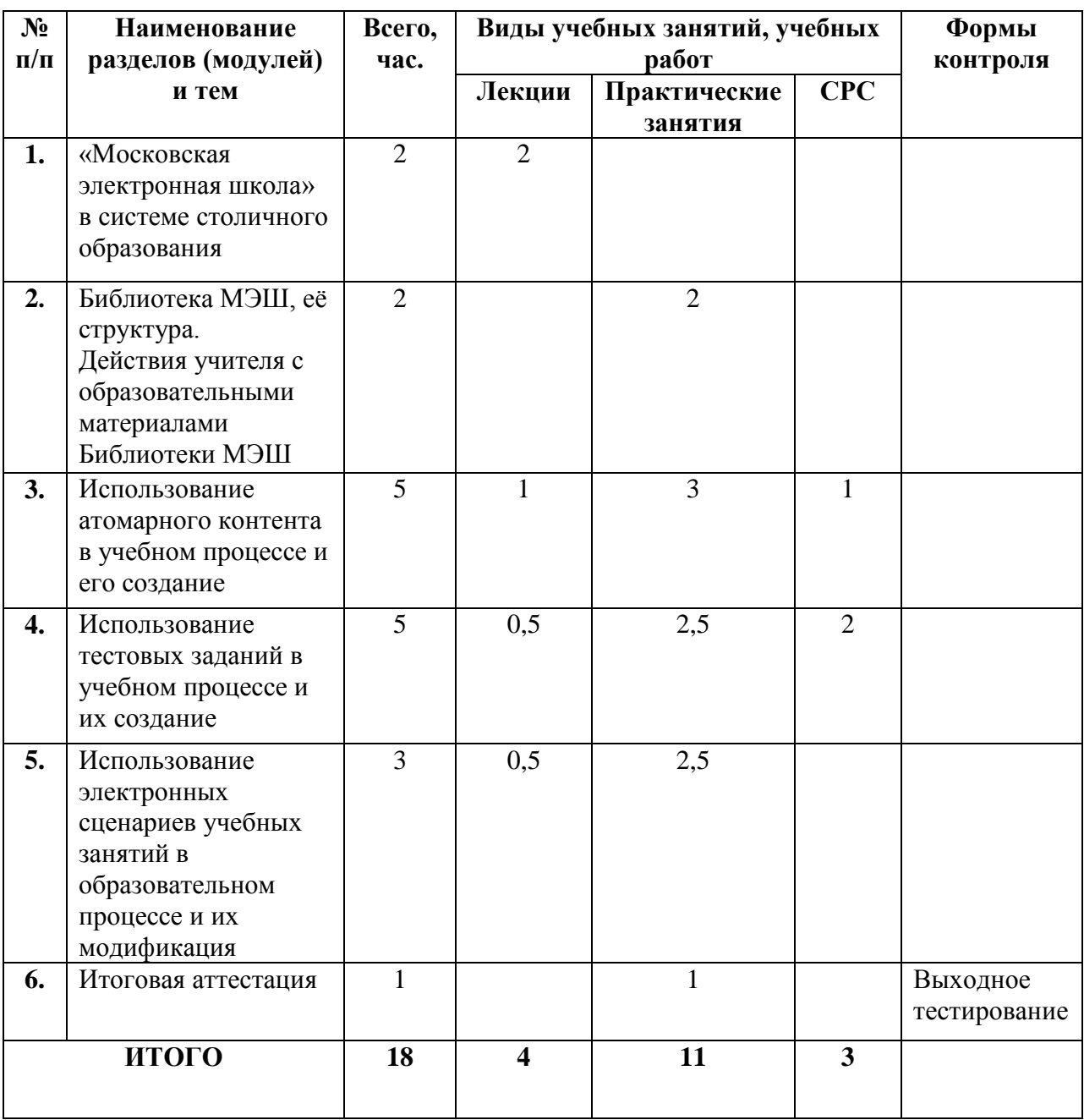

## **2.2. Учебная программа**

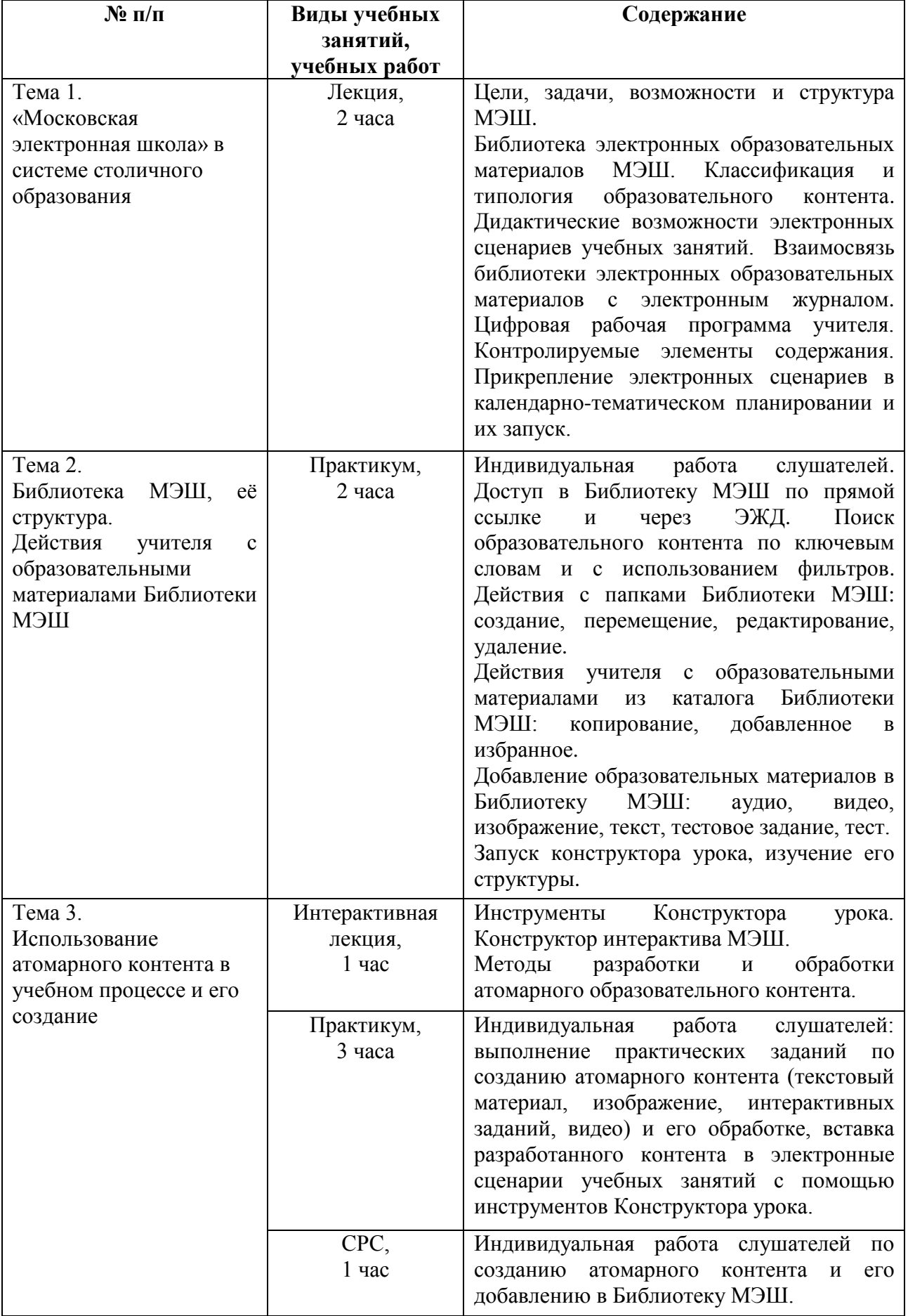

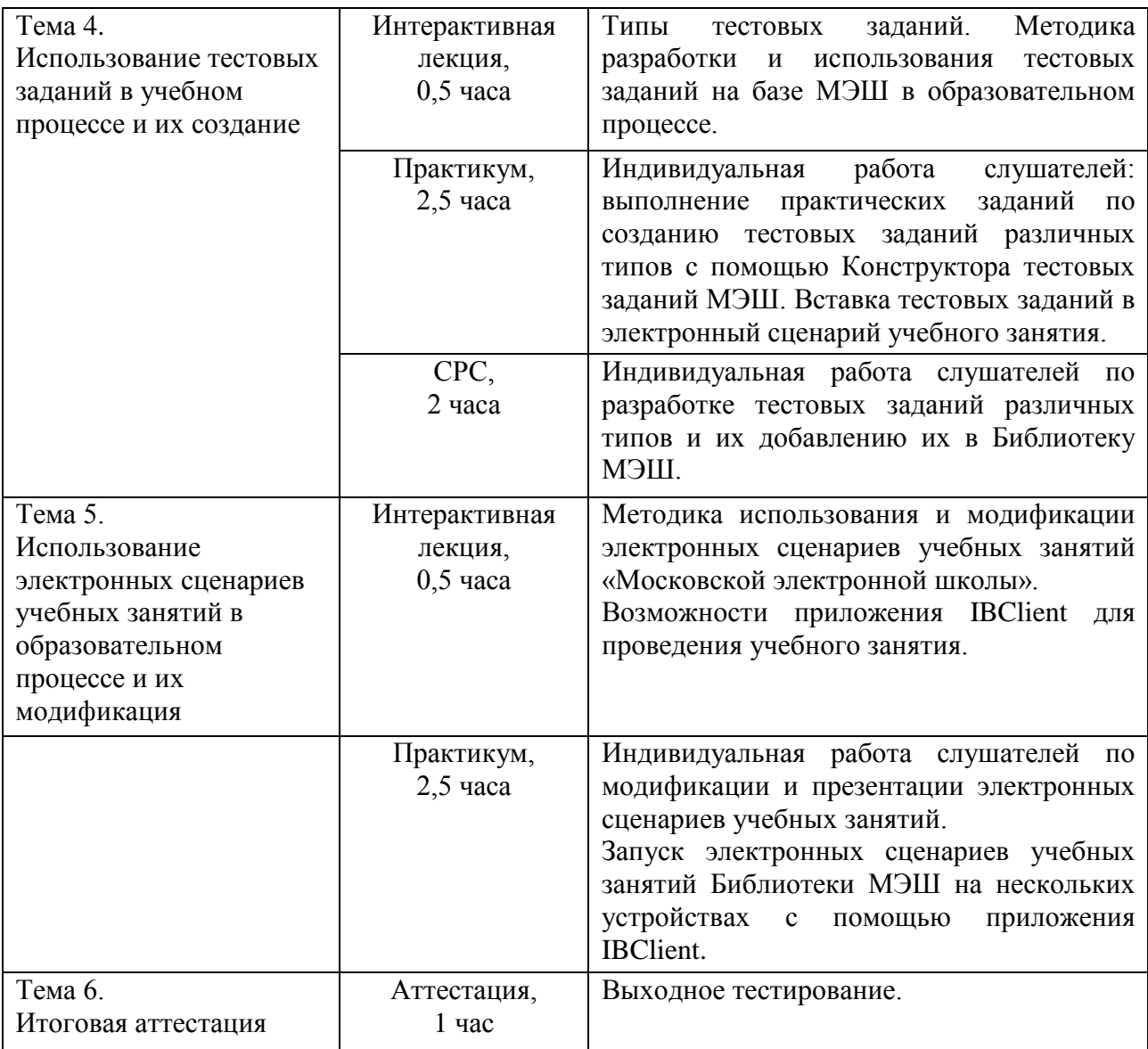

#### **Раздел 3. «Формы аттестации и оценочные материалы»**

Оценка качества освоения программы осуществляется в форме итоговой аттестации.

#### **3.1. Итоговая аттестация**

Итоговая аттестация проводится в форме зачёта, включающего презентацию модифицированных электронных сценариев учебного занятий и выходное тестирование на определение знаний об использовании атомарных образовательных материалов Библиотеки МЭШ на учебном занятии; конструктора интерактива и конструктора тестовых заданий для создания атомарного контента; конструктора урока для модификации электронного

сценария учебного занятия; мобильного приложения IBClient для проведения интерактивных учебных занятий.

#### **Презентация модифицированного электронного сценария**

*Требования к работе:* модифицированный электронный сценарий должен включать добавленные в исходный сценарий три этапа урока, содержащие описание деятельности учителя и учащихся на каждом этапе и разработанный слушателями атомарный контент:

- слайд-шоу из трёх изображений с подписями под ними,
- интерактивное задание,
- тестовое задание на установления соответствия или последовательности.

Каждый из добавленных этапов должен содержать только один вид указанного атомарного контента. Добавленные этапы урока не должны нарушать целостности и логичности исходного сценария.

*Критерии оценивания:* полнота представленного материала, сохранность целостности модифицированного сценария, логичности и последовательности изложения материала, отсутствие в содержании фактических и логических ошибок, соответствие современным нормам русского языка, корректное отображение специальных символов, аккуратное оформление.

*Оценивание:* зачёт/незачёт.

#### **Тестирование**

Тестирование проводится на последнем занятии. Тест представляет собой 26 вопросов с выбором одного или нескольких правильных вариантов ответа, вопросов на установление соответствия и расположение элементов в определённом порядке. Продолжительность тестирования 45 минут. *Критерии оценивания:* 75-100 % правильных ответов – высокий уровень; 50-75 % – средний уровень; до 50% правильных ответов – низкий уровень. *Оценка:* зачёт/незачёт.

6

## **Примеры тестовых заданий:**

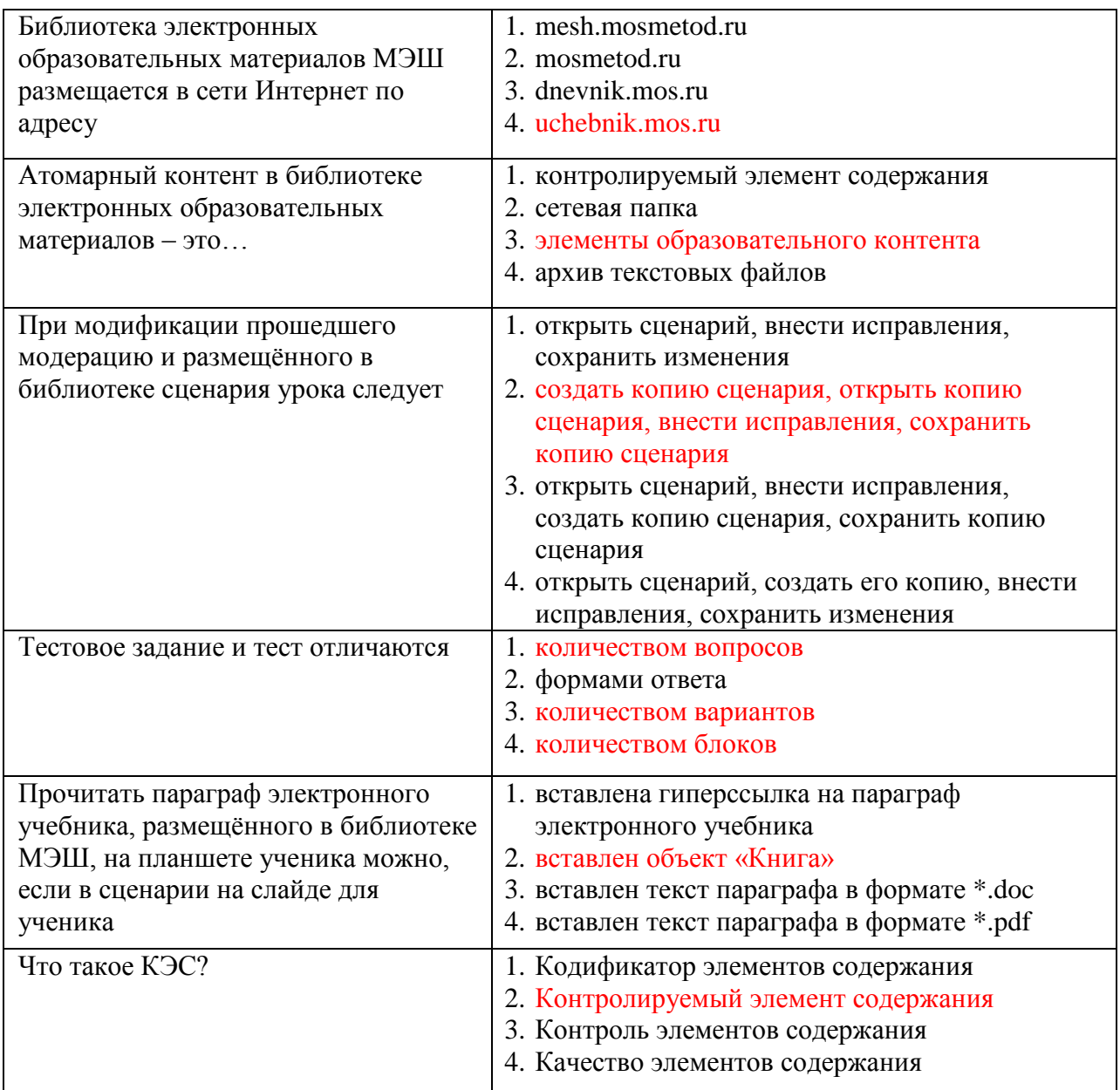

## **Раздел 4. «Организационно-педагогические условия реализации программы»**

## **4.1. Учебно-методическое обеспечение и информационное обеспечение программы**

## **Нормативные документы:**

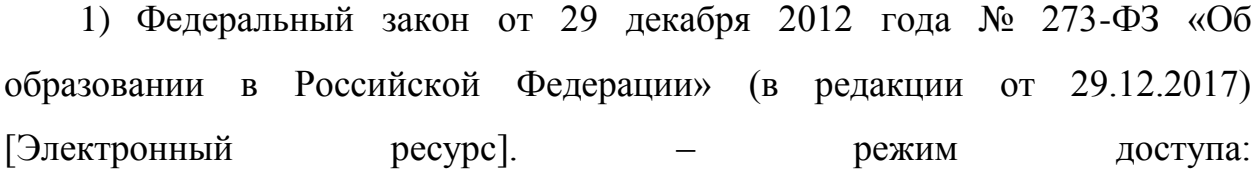

[http://www.consultant.ru/document/cons\\_doc\\_LAW\\_140174/](http://www.consultant.ru/document/cons_doc_LAW_140174/) – (дата обращения: 18.02.2018)

2) Приказ Министерства образования и науки Российской Федерации от 06 октября 2009 года № 373 «Об утверждении и введении в действие федерального государственного образовательного стандарта начального общего образования» [Электронный ресурс]. – режим доступа: <http://минобрнауки.рф/documents/543> – (дата обращения 18.02.2018)

3) Приказ Министерства образования и науки Российской Федерации от 17 декабря 2010 года № 1897 «Об утверждении федерального государственного образовательного стандарта основного общего образования» [Электронный ресурс]. – режим доступа: <http://минобрнауки.рф/documents/543> – (дата обращения 18.02.2018)

4) Приказ Министерства образования и науки Российской Федерации от 17 мая 2012 года № 413 «Об утверждении федерального государственного образовательного стандарта среднего общего образования» [Электронный ресурс]. – режим доступа: <http://минобрнауки.рф/documents/543> – (дата обращения 18.02.2018)

5) Приказ Министерства образования и науки Российской Федерации от 30 августа 2013 года № 1015 «Об утверждении Порядка организации и осуществления образовательной деятельности по основным общеобразовательным программам – образовательным программам начального общего, основного общего и среднего общего образования» [Электронный ресурс]. – – режим доступа: [http://www.consultant.ru/document/cons\\_doc\\_LAW\\_152890/](http://www.consultant.ru/document/cons_doc_LAW_152890/) – (дата обращения 18.02.2018)

6) Постановление Главного государственного санитарного врача РФ от 29 декабря 2010 г. № 189 «Об утверждении СанПиН 2.4.2.2821-10 «Санитарно-эпидемиологические требования к условиям и организации обучения в общеобразовательных учреждениях» (с изменениями и

8

дополнениями) [Электронный ресурс]. – режим доступа: <http://base.garant.ru/12183577/#ixzz43BYMp6yC> – (дата обращения 18.02.2018)

#### **Электронные ресурсы**

1) Общегородская платформа электронных образовательных материалов [Электронный ресурс]. – режим доступа:<https://uchebnik.mos.ru/> – (дата обращения 18.02.2018)

2) Общегородской электронный журнал-дневник [Электронный ресурс]. – режим доступа: <https://dnevnik.mos.ru/> – (дата обращения 18.02.2018).

#### **4.2. Материально-технические условия реализации программы**

Для реализации программы необходимо следующее материальнотехническое обеспечение:

 оборудованные аудитории для проведения аудиторных занятий (компьютер для преподавателя, интерактивная панель/доска, проектор для интерактивной доски, компьютеры слушателей, высокоскоростной широкополосный интернет);

 компьютерные презентации, учебно-методические и оценочные материалы.

## **4.3. Образовательные технологии, используемые в процессе реализации программы**

Программа реализуется на основе технологий практической деятельности по созданию атомарного контента, модификации электронных сценариев уроков на основе как созданного атомарного контента, так и атомарного контента «Московской электронной школы». Для каждой темы разработаны учебнометодические материалы. Соотношение аудиторной и самостоятельной работы определяется перед реализацией программы для каждой группы слушателей отдельно.